# adaptTo()

#### EUROPE'S LEADING AEM DEVELOPER CONFERENCE

28th – 30th SEPTEMBER 2020

OakPAL in the Cloud Mark Adamcin, Bounteous

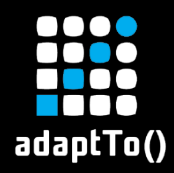

## About the speaker

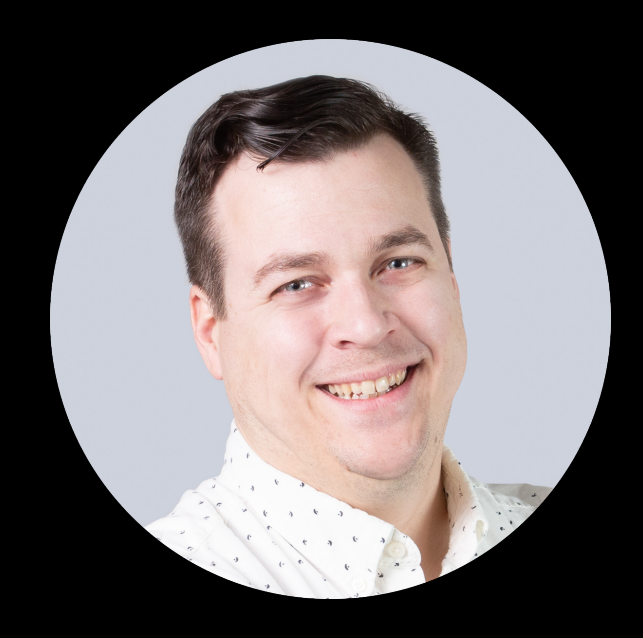

## **Mark Adamcin**

**Principal Architect @ Bounteous**

**Maintainer: OakPAL Maintainer: Jenkins CRX Content Package Deployer Plugin**

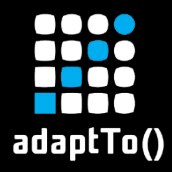

#### About OakPAL

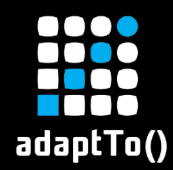

## OakPAL is an OSS project

- § Apache 2.0
- **EXTE: Integrated in Cognifide's gradle-aem-plugin**
- § Used for validation in ACS AEM Commons

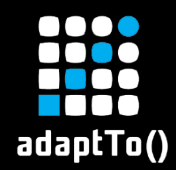

- § Winner of 2019 AEM Rockstar award at Adobe Summit NA
- Used @ Adobe for package validation in Cloud Manager Pipelines
	- Identified ~11000 Sonar violations in customer packages last month
	- **8 documented sonar checks**

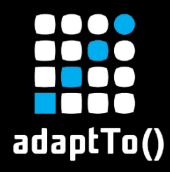

#### What does OakPAL do?

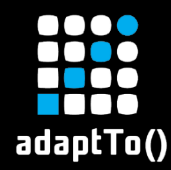

## OakPAL scans code packages and reports violations defined by user-provided checklists

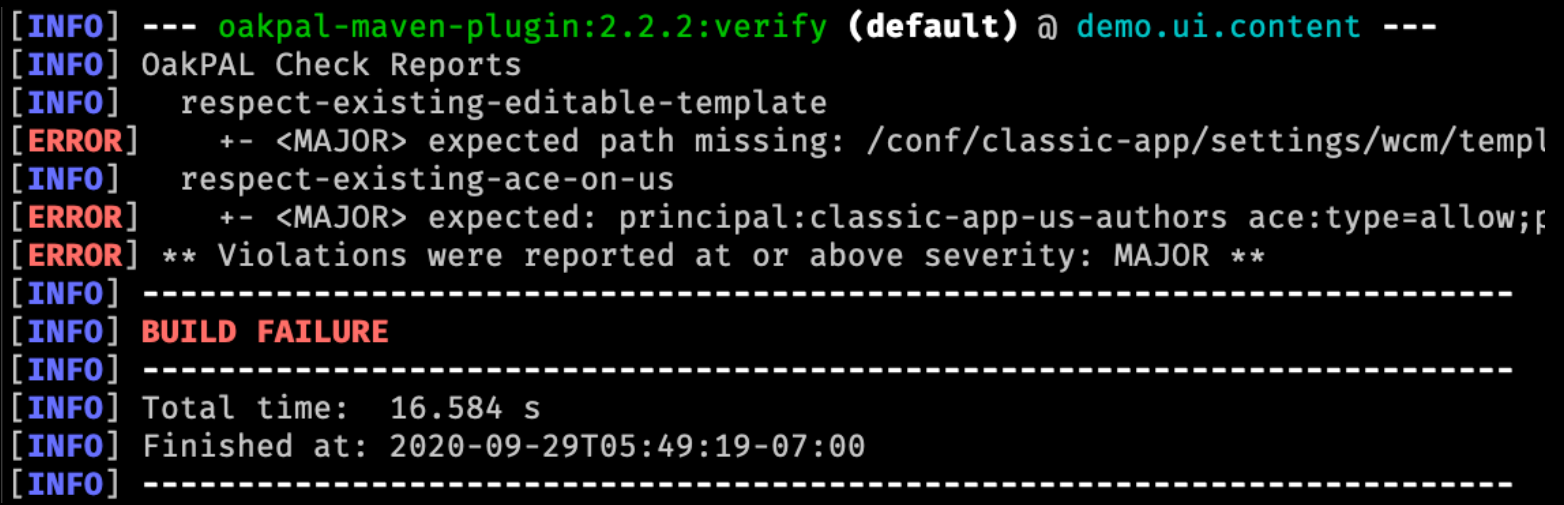

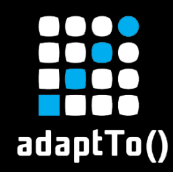

## A checklist defines two things:

- 1. The initial state of a JCR Repository
- 2. Acceptance criteria as configured "checks"

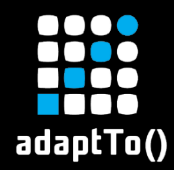

- § Use a concrete JcrPackageManager to install one or more packages into a concrete Oak repository
- § Propagate ProgressTracker events to extensible ProgressChecks with access to a fully-functional Jackrabbit JCR Session
- Report violations as MINOR, MAJOR, or SEVERE

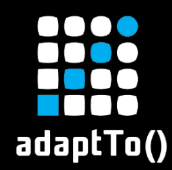

- **EXP** Convenient, declarative syntax to define initial repository state
- **Publish your own checklists and validation** plans as Maven artifacts
- § Write ProgressChecks in Java, or in a JSR-223 scripting language

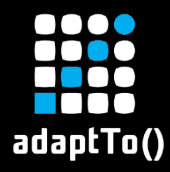

#### A Short OakPAL Demo

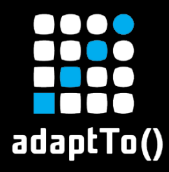

### oakpal vs. vault-validation

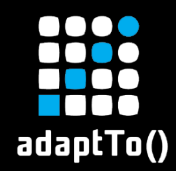

- Vault-validation performs incremental, static validation of a package and its contents
	- § Validation is performed without the overhead of a running repository
	- Will lead to faster and contextually relevant validation feedback in IDEs with incremental maven execution
	- Installation effects can only be inferred by validators, not directly observed

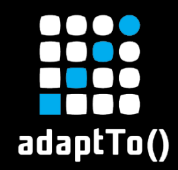

- OakPAL performs installation of assembled zip files into a fresh JCR repository and observes changes
	- OakPAL is better for validating the actual changes that a package installation will make to a repository, like detecting unintended deletion of nodes
	- § OakPAL won't provide incremental feedback as quickly as vault-validation, and it won't be able to provide direct source code references for violations

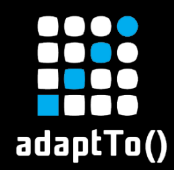

- **Use filevault-package:validate-\* goals** to check correctness and enforce project conventions for package artifact source code
- Use oakpal-maven-plugin:scan to enforce evolving content policies established by Sling, AEM, or your own organization

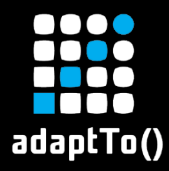

#### OakPAL and AEM Cloud Service

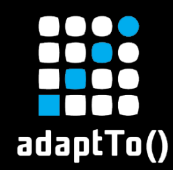

- AEMaaCS adds new content package restrictions and conventions
	- Embedded Packages instead of Subpackages
	- **First-class support for Repoinit**
	- § Container, Mutable, and Immutable content types

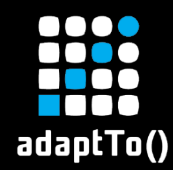

- To meet this challenge, OakPAL now supports:
	- Defining initial repository state using repoinit scripts
	- **Scanning Embedded Packages for violations, just** like Subpackages
	- **EXPRESS Applying embedded repoinit OSGi configurations**

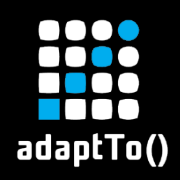

Q & A